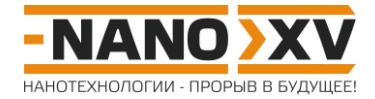

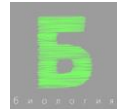

## **Биология для школьников 7 – 11 класса (заочный тур) Задача 8. Включить/выключить**

В современных экспериментах часто возникает задача избирательно выключить или включить тот или иной ген, причем в заданный момент времени и в заданном типе клеток. Для решения таких задач распространено использование Cre-рекомбиназы, которая "узнает" специфичные палиндромные повторы, разделенные короткой вариабельной вставкой (loxPсайты). Такие последовательности крайне редки в геномах эукариот, поэтому добавленные в геном loxP-сайты высокоспецифично распознаются Cre-рекомбиназой, и их удобно использовать для управляемого редактирования генома. В зависимости от взаимного направления соседних loxP-сайтов будет происходить либо делеция, либо инверсия участка между loxP.

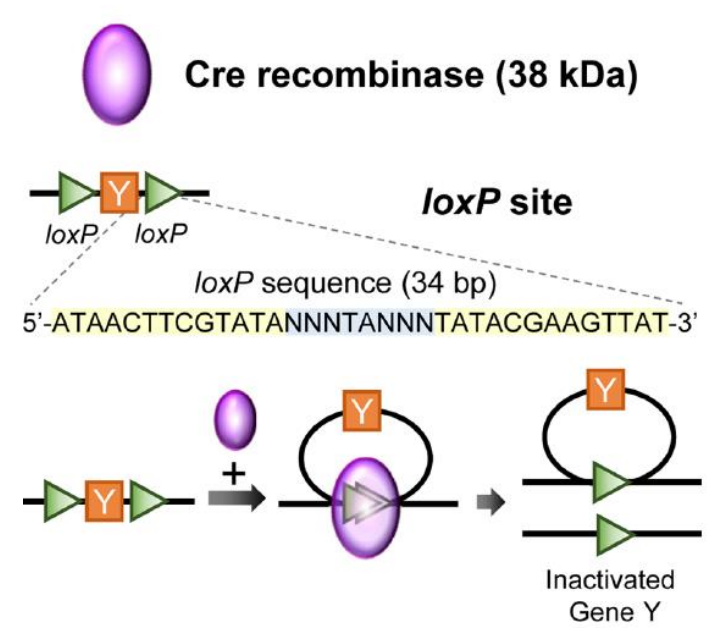

*Рис. 1. Пример LoxP-сайта и схема работы Cre-рекомбиназы при однонаправленных LoxPсайтах (делеция участка между сайтами). (с) <https://doi.org/10.5625/lar.2018.34.4.147>*

В экспериментах часто используется рекомбинантная форма Cre, объединенная с эстрогеновым рецептором (CreERT). В таком виде инъекция лекарственного средства тамоксифена приводит к активации Cre рекомбиназы, вызывая включение и выключение гена в нужный момент времени. Коммерчески доступны линии мышей, в которых CreERT находится под управлением различных тканеспецифичных промоторов. В данной задаче будут использоваться мыши, у которых синтез CreERT управляется промотором hGFAP, специфичным для астроцитов – одного из типов глиальных клеток.

Для визуализации внутриклеточных структур иногда используют генетически кодируемые индикаторы на основе флуоресцентных белков. Существуют варианты белков, избирательно связывающихся, за счет дополнительных вставок, с мембранами митохондрий, эндоплазматического ретикулума и других клеточных органелл. Доступны линии мышей, в которых различные флуоресцентные белки вставлены в геном под управлением неспецифичного промотора, т.е. потенциально способны синтезироваться в любой клетке организма. Однако, перед кодирующей последовательностью белка вставлен участок со стоп-кодоном, окруженный двумя однонаправленными loxP-сайтами. Такие линии мышей обозначают суффиксом -lsl- (lox-stop-lox).

## [http://enanos.nanometer.ru](http://enanos.nanometer.ru/)

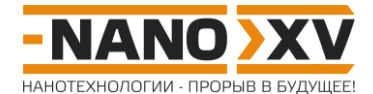

Для Вашего эксперимента Вам нужно добиться одновременной визуализации эндоплазматического ретикулума (ЭПР) и митохондрий в астроцитах мозга. В вашем распоряжении есть линии мышей: (1) R26-lsl-ER-tdTomato, у которых последовательность, кодирующая красный флуоресцентный белок, находится под тканенеспецифичным промотором, но перед ней вставлен -lsl- элемент, связывающийся с ЭПР, линия (2): R26-lslmitYFP, аналогичная линии 1, но последовательность кодирует желтый флуоресцентный белок, связывающийся с митохондриями и линия (3): hGFAP-CreERT, у которых синтез CreERT регулируется астроцит-специфичным промотором hGFAP.

- 1. Опишите генотип и фенотип потомства (F1) после скрещивания линий hGFAP-CreERT x R26-lsl-ER-tdTomato. Какие изменения фенотипа повлечет инъекция тамоксифена потомству? Свои ответы обоснуйте. **(3 балла)**
- 2. Опишите генотип и фенотип потомства (F2) после скрещивания F1 x R26-lsl-mitYFP. Какие изменения фенотипа повлечет инъекция тамоксифена этим животным? **(3 балла)**
- 3. Предложите способы визуализировать все клетки, в которых началась экспрессия CreERT, вне зависимости от включения -lsl-генов. **(4 балла)**

## **Всего – 10 баллов**